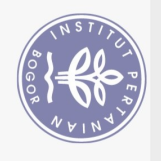

Hak Cipta Dilindungi Undang-Undang

## **DAFTAR ISI**

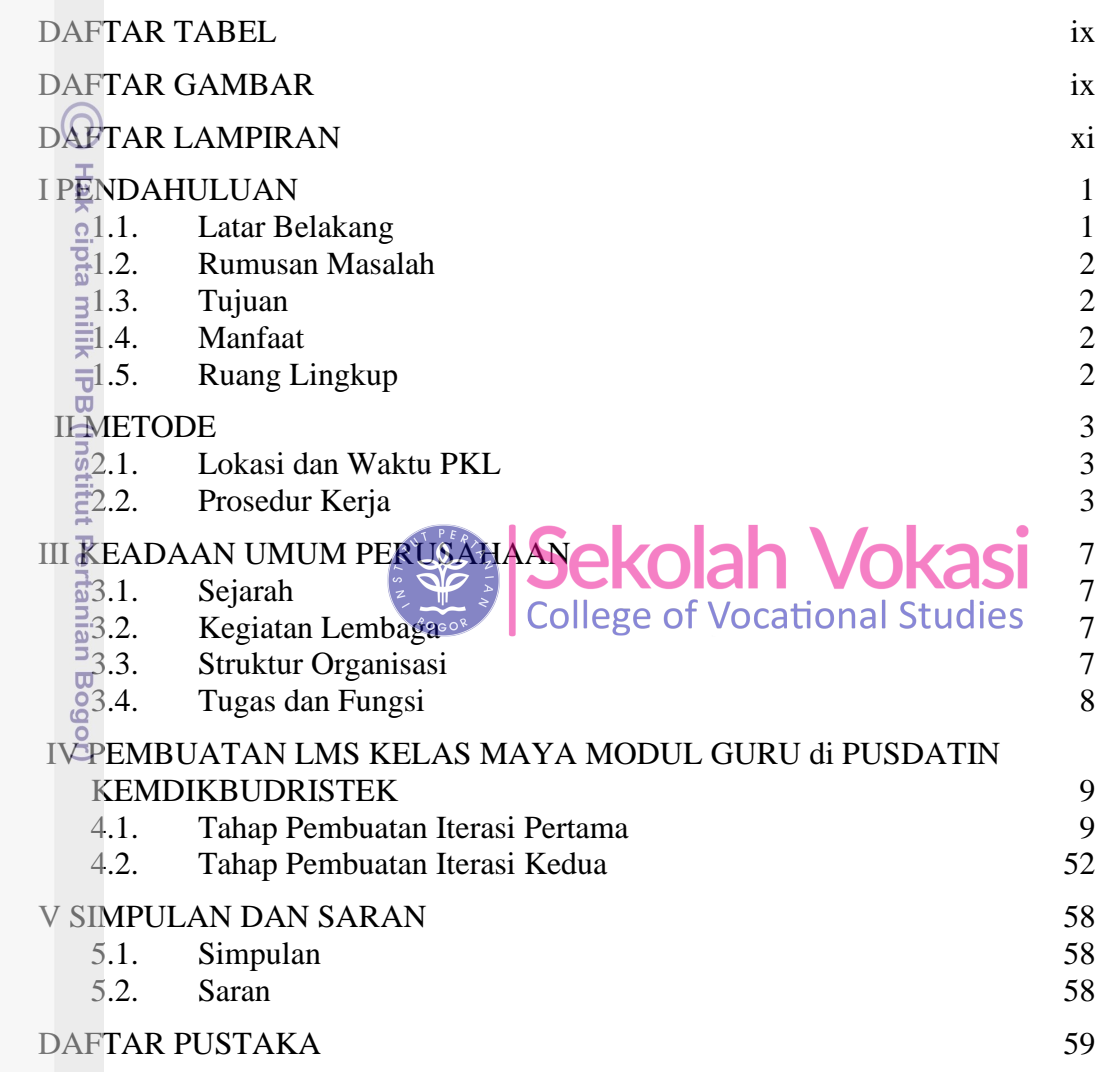

Bogor Agricultural University

## **DAFTAR TABEL**

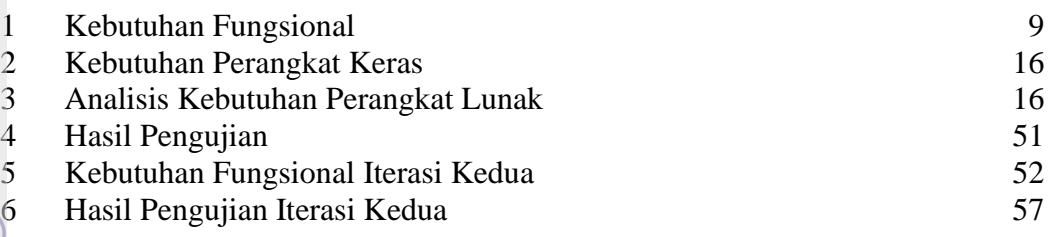

## **DAFTAR GAMBAR**

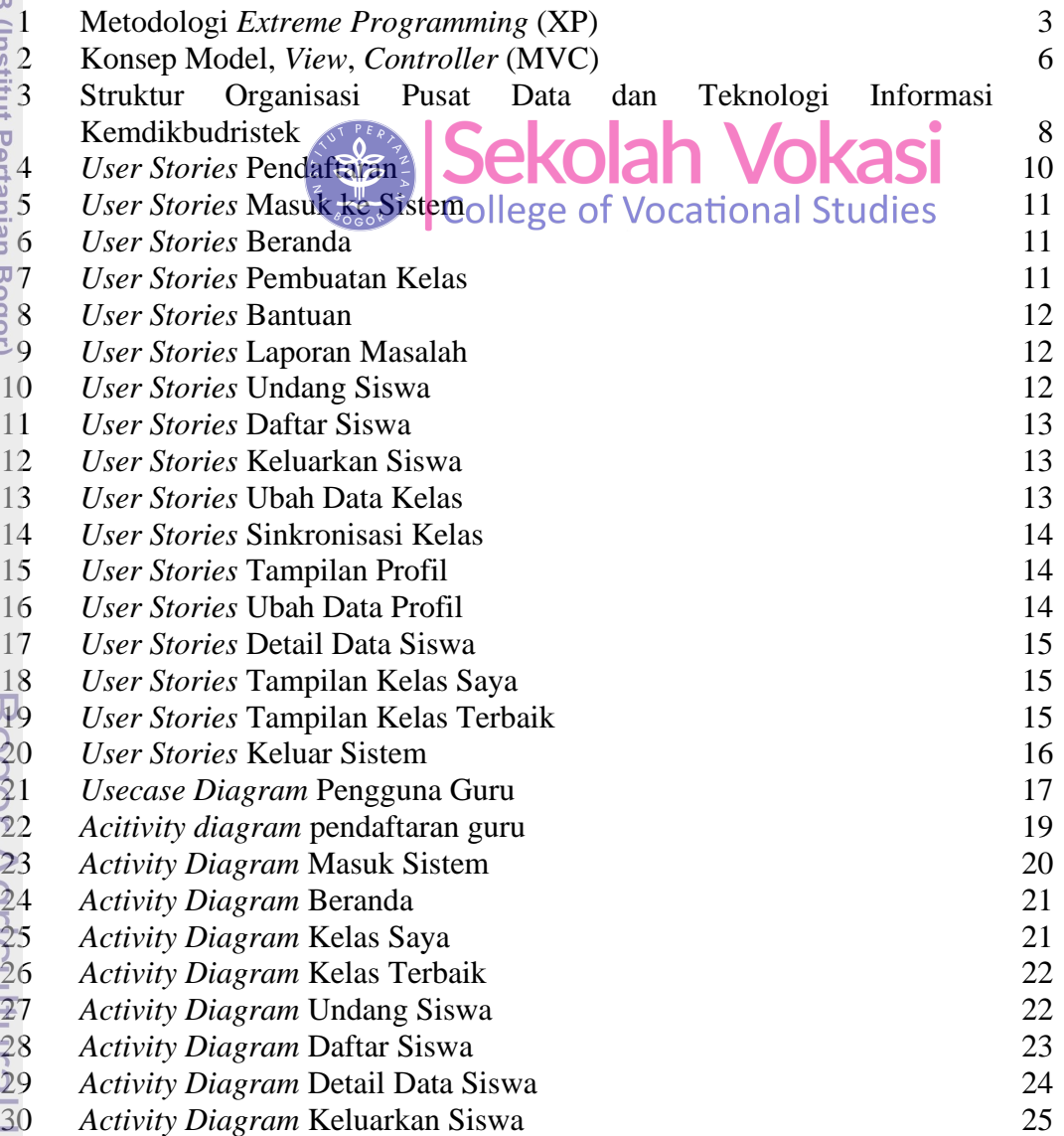

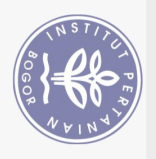

Hak Cipta Dilindungi Undang-Undang

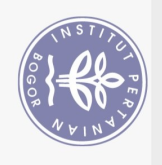

Hak

 *Activity Diagram* Buat Kelas 26 *Activity Diagram* Ubah Data Kelas 27 *Activity Diagram* Sinkronisasi Kelas 28 *Activity Diagram* Panduan 28 *Activity Diagram* Laporan Masalah 29 *Activity Diagram* Data Profil 29 *Activity Diagram* Ubah Data Profil 30 *Activity Diagram* Keluar Sistem 30 *Class Diagram* LMS Kelas Maya 31 *CRC Card Class* Siswa 32 CRC *Card class* Guru 33 CRC *Card Class* Admin 34 CRC *Card Class* Kelas 35 <sup>2</sup>CRC Card Class NotifSiswa 36 CRC *Card Class Setting* 37 *Entity Relationship Diagram* (ERD) 38 MVC Pendaftaran 38 MVC Masuk Sistem 39 MVC Beranda 39 MVC Pembuatan Kelas 40 51 MVC Panduan  $40$  Colorado Voltagi<sup>40</sup> MVC Undang Siswa  $\frac{1}{2}$   $\frac{1}{2}$  UNUICIII VUNCIDI $41$ 53 MVC Daftar Siswa 41 College of Vocational Studies 41 53 MVC Daftar Siswa<br>54 MVC Keluarkan Siswa<br>42 MVC Ubah Data Kelas 42 MVC Sinkronisasi Kelas 43 MVC Tampilan Profil 43 MVC Ubah Data Profil 44 MVC Detail Data Siswa 44 MVC Kelas Saya dan Kelas Terbaik 45 MVC Keluar Sistem 45 *Landing Page* 49 Laman Pendaftaran 50 Beranda 50 Kelas 50  $\overline{66}$  Panduan  $\overline{51}$  User Story Notifikasi Kelas 53 *Usecase Diagram* Iterasi Kedua 53 Activity Diagram Notifikasi Kelas 54 *Class Diagram* Iterasi Kedua 54 *CRC Card* NotifikasiGuru 55 72 MVC Notifikasi Kelas 56 Notifikasi Kelas 57

**Dilarang** o o Pengutipan ...<br>mengutip hanya untuk sebagian .<br>Pepentingan pendidikan, penelitian, penulisan karya ilmiah, penyusunan laporan, penulisan kritik atau tinjauan suatu masalah. **atau** seluruh karya tulis ini tanpa mencantumkan dan menyebutkan sumber

Cipta Dilindungi Undang-Undang

llejr

Ņ

Dilarang mengumumkan dan memperbanyak sebagian atau seluruh karya tulis ini dalam bentuk apapun tanpa izin IPB Pengutipan tidak merugikan kepentingan yang wajar  $\frac{1}{5}$ 

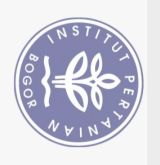

## **DAFTAR LAMPIRAN**

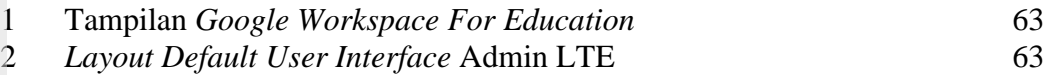

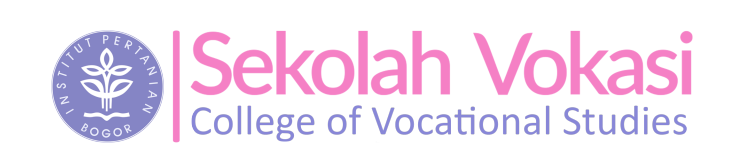

Bogor Agricultural University

1. Dilarang mengutip sebagian atau seluruh karya tulis ini tanpa mencantumkan dan menyebutkan sumber: Hak Cipta Dilindungi Undang-Undang

Hak cipta milik IPB (Institut Pertanian Bogor)

 $\widehat{\odot}$ 

2. Dilarang mengumumkan dan memperbanyak sebagian atau seluruh karya tulis ini dalam bentuk apapun tanpa izin IPB a. Pengutipan hanya untuk kepentingan pendidikan, penelitic<br>b. Pengutipan tidak merugikan kepentingan yang wajar IPB.<br>Dilarana menarumumban dan mempertingan yang wajar IPB.

. Pengutipan hanya untuk kepentingan pendidikan, penelitian, penulisan karya ilmiah, penyusunan laporan, penulisan kritik atau tinjauan suatu masalah.